# Marco FDT

## PACTware 5.0

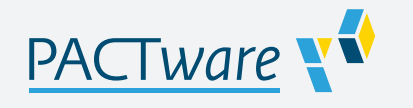

- **Plataforma host de DTM universal**
- Para todos los DTM de Pepperl+Fuchs
- **Tecnología FDT/DTM homologada**
- Gratis
- Descargar de la página web de Pepperl+Fuchs

#### Marco FDT

### **Función**

PACTware™ es una herramienta de configuración de software independiente del fabricante y del bus de campo con interfaz FDT (Field Device Tool).

Basado en la tecnología FDT, este software permite la instalación de administradores de tipos de dispositivos (DTM o Device Type Managers) para la puesta en marcha, la configuración y la asignación de parámetros independientemente del sistema de control de procesos. Los DTM de comunicación están disponibles para aplicaciones de sistemas K, E, y H, soluciones de interfaz HART, control de nivel, corrosión, E/S remotas y bus de campo.

Para obtener más información, consulte www.pepperl-fuchs.com.

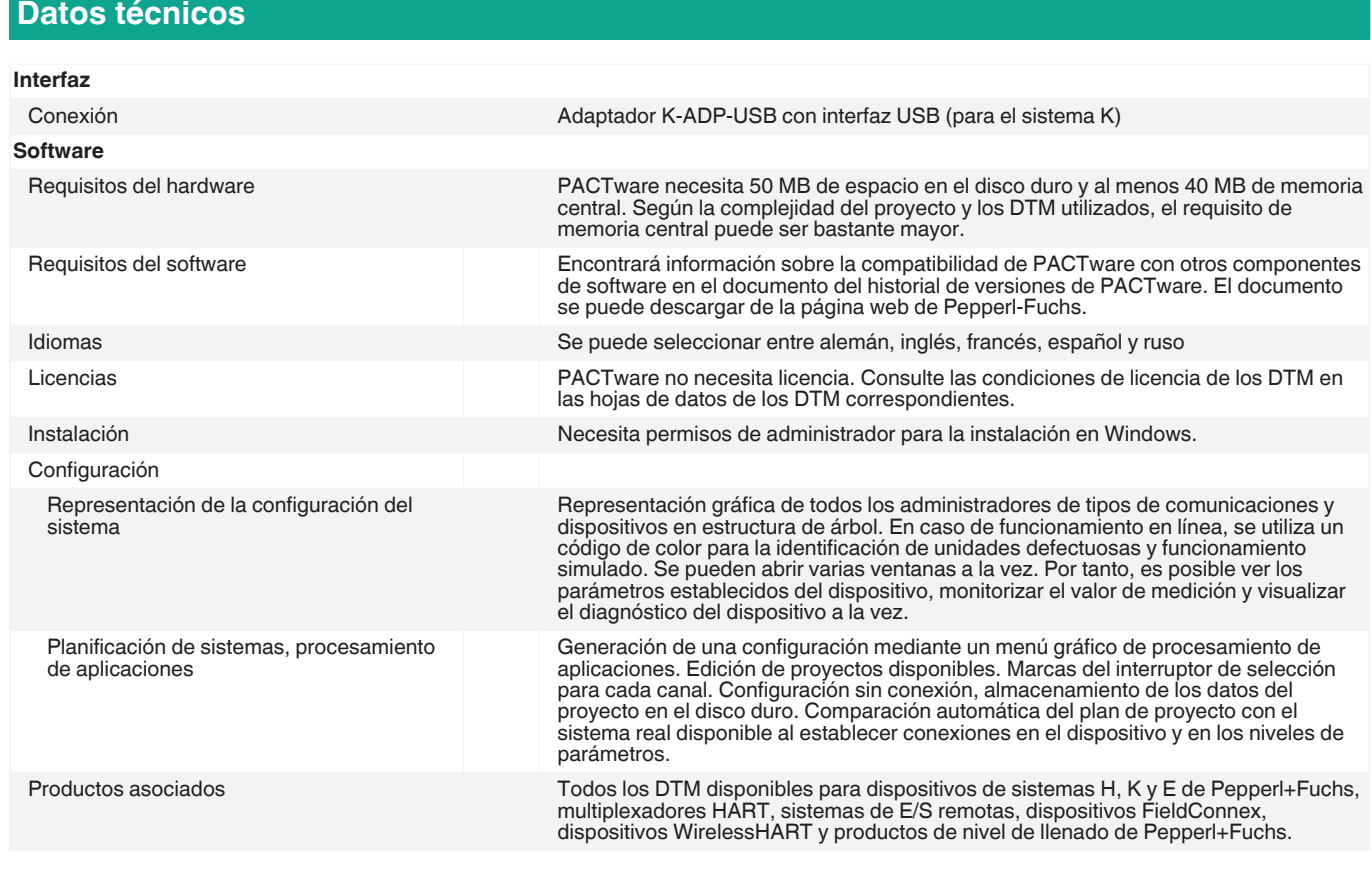

Consulte "Notas generales sobre la información de los productos de Pepperl+Fuchs".

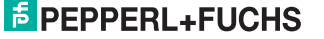

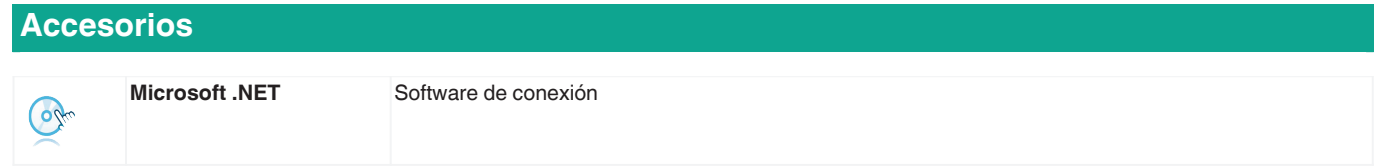

Consulte "Notas generales sobre la información de los productos de Pepperl+Fuchs".